# <span id="page-0-0"></span>**GETARCHARR\_TO\_CNT**

## Akcia GETARCHARR\_TO\_CNT

**Funkcia Funkcia intervalu** *itanie archívnych hodnôt z asového intervalu.* 

### **Deklarácia**

GETARCHARR\_TO\_CNT archIdent, \_retCNTHandle, pageSize, timeFromIdent\_TmA, timeToIdent\_TmA, stepIdent\_Int, maxValsIdent\_Int, statusIdent\_Int[, archivInstance\_Int]

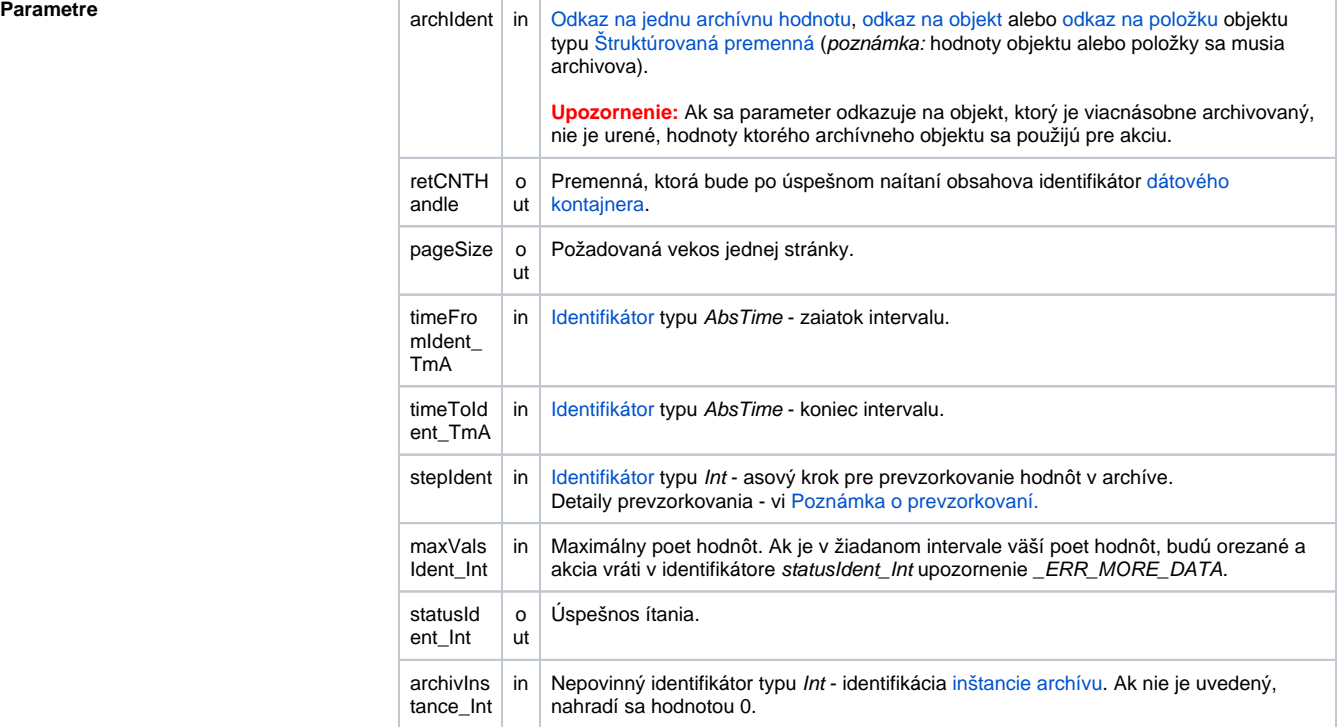

Popis **Akcia preíta archívne hodnoty pre archívny** objekt archIdent z asového intervalu od *timeFromIdent\_TmA* do timeToIdent\_TmA s krokom stepIdent\_Int (v sekundách). Maximálny poet hodnôt je daný hodnotou identifikátora maxValsIdent\_Int.

Preítané archívne hodnoty usporadúva do tzv. stránok s vekosou pageSize hodnôt. Jednotlivé stránky umiestuje do [dátového kontajnera,](https://doc.ipesoft.com/display/D2DOCV22SK/Akcie+v+skripte#Akcievskripte-akcie_kontajner) ktorý akcia interne vytvorí. Jeho identifikátor (celoíselnú hodnotu) poskytne prostredníctvom parametra retCNTHandle. Za zrušenie obsahu kontajnera je zodpovedný užívate. Akcia kontajner vytvorí vždy, ak došlo k preítaniu nenulového potu hodnôt (hodnoty boli naítane aj ke parameter statusIdent Int nadobudol hodnotu ERR MORE DATA).

Dátový kontajner vytvorený akciou GETARCHARR\_TO\_CNT obsahuje hodnoty na jednotlivých stránkach v pamäovo optimálnej štruktúre, preto pre prácu s väším množstvom dát je táto akcia vhodnejšia.

Stránky sú v kontajnery identifikované celoíselnou hodnotou od . Poet stránok je možné zisti volaním akcie CNT\_GETNR. K jednotlivým stránkam pristupuje akcia CNT\_FIND. Akcia ako výstupný parameter \_ value musí použi lokálnu štruktúrovanú premennú (akcia zmení rozmer poda potreby). Ak obsahuje jeden stpec, tento bude naplnený hodnotami (s asovou znakou).

Ak obsahuje dva stpce, prvý bude naplnený hodnotami (s asovou znakou), druhý [archívnymi príznakmi.](https://doc.ipesoft.com/display/D2DOCV22SK/GETARCHVAL) Ak obsahuje viac stpcov, tieto nebudú inicializované. Kontajner vyprázdni akcia CNT\_DESTROY.

Ostatné CNT\_\* akcie nie sú pre takto vytvorený kontajner povolené a ich prípadné použitie vyvolá runtime error ERR\_INVALID\_HANDLE.

Parameter stepIdent Int uruje prevzorkovanie (v sekundách) ítaných hodnôt. Ak je jeho hodnota 0, ítanie sa neprevzorkováva.

Ak parameter archIdent obsahuje odkaz na objekt typu [Archivovaná hodnota](https://doc.ipesoft.com/pages/viewpage.action?pageId=84349446), innos akcie je popísaná vyššie. Ak obsahuje odkaz na objekt, ktorý nie je archívny alebo položku štruktúrovanej premennej, ktorá nie je typu Objekt, systém sa snaží nájs archívny objekt (objekt typu [Archivovaná hodnota\)](https://doc.ipesoft.com/pages/viewpage.action?pageId=84349446), ktorý danú hodnotu archivuje.

Ak je parameter archIdent odkaz na položku štruktúrovanej premennej typu Objekt, táto ukazuje na uritý objekt v systéme. Ak je tento objekt archívny, dáta budú naítané z neho. Ak nie je, systém sa snaží nájs archívny objekt, ktorý danú hodnotu archivuje.

Návratový kód statusIdent\_Int môže nadobúda jednu z nasledujúcich hodnôt:

- \_ERR\_TRANS\_ABORT
- \_ERR\_TRANS\_ERROR
- \_ERR\_TRANS\_IGNORED
- \_ERR\_NO\_ERROR
- \_*ERR\_NO\_ERROR*<br>● \_*ERR\_NO\_DATA* v danom intervale nie sú žiadne dáta
- \_ERR\_MORE\_DATA v danom intervale je viac hodnôt ako maxValsIdent\_Int
- \_ERR\_OBJECT\_IS\_NOT\_IN\_ARCHIVE

Chyba \_ERR\_MORE\_DATA má len informatívny charakter a žiadaný poet dát je prístupných. Ak je hodnota identifikátora stepIdent\_Int=0, hodnoty z daného asového intervalu nebudú prevzorkované.

Hodnota parametra archivInstance\_Int udáva inštanciu archívu, ktorá realizuje požiadavku. Ak nie je uvedený (alebo má hodnotu 0) požiadavku realizuje aktívna inštancia archívu.

**Príklad** Nasledujúci príklad demonštruje použitie akcií GETARCHARR aj GETARCHARR\_TO\_CNT: [E.GetArch,](#page-0-0) [H.SingleStorage,](#page-0-0) [SD.ArchVal,](#page-0-0) [SD.ArchValOne,](#page-0-0) [SD.ArchValOneBool](#page-0-0)

O) **Súvisiace stránky:**

> [Akcie v skriptoch](https://doc.ipesoft.com/display/D2DOCV22SK/Akcie+v+skripte#Akcievskripte-akcie_archiv) [Akcia GETARCHARR](https://doc.ipesoft.com/display/D2DOCV22SK/GETARCHARR)